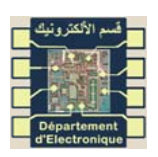

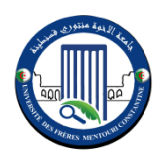

### **Master I**-Instrumentation **TP** /Asservissement Numérique

*TP 03:* Synthèse et Implémentation des contrôleurs échantillonnés :

# I. But:

Vous allez, au cours de cette séance de TP, utiliser Matlab/Simulink pour :

- Simuler et étudier le comportement de systèmes échantillonnés.  $\overline{a}$
- Synthèse et Implémentation des contrôleurs échantillonnés.

## II. Calcul de correcteurs :

### II.1 Synthèse par transposition du continu :

On souhaite asservir par une méthode numérique un système de fonction de transfert :

$$
G(p) = \frac{Y(p)}{U(p)} = \frac{1}{p(1+p)}
$$

En analogique, afin d'obtenir une erreur de vitesse de 20% et une marge de phase de l'ordre de 45°, on implante un correcteur  $C(p)$  de la forme :

$$
C(p) = \frac{U(p)}{E(p)} = K \frac{1 + 0.53p}{1 + 0.21p}
$$
 avec  $K = 5$ .

- Vérifier par simulation que ce correcteur satisfait les performances du cahier des charges en continu.
- Réalisation de la correction à l'aide d'un système numérique : on fait précéder le système par un  $\bullet$ bloqueur d'ordre zéro et suivre par un échantillonneur de cadence T=0,3 s.
- Ensuite déterminer trois correcteurs numériques à partir du correcteur analogique précédent. Pour cela, utiliser les trois approximations suivantes :

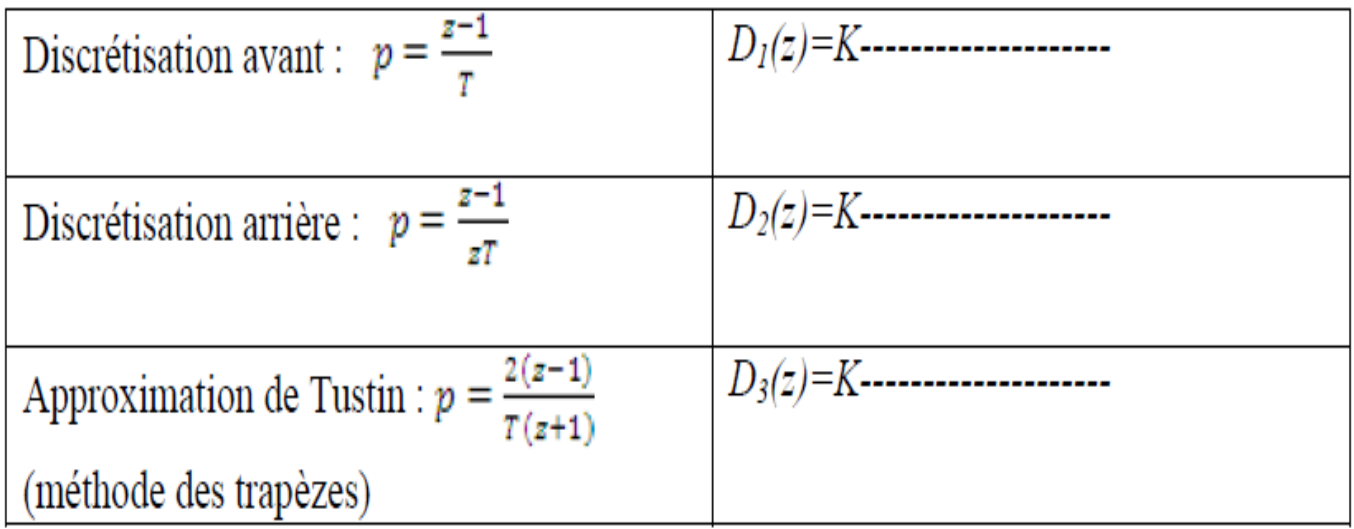

Une fois ces trois correcteurs déterminés :

- Simuler pour chacun les réponses indicielles obtenues.
- Comparer les performances trouvées des trois correcteurs.

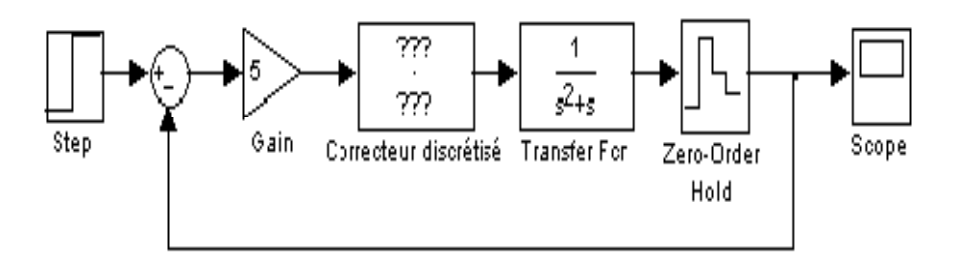

#### **II.2 Synthèse directe :**

On souhaite asservir par une méthode numérique un système de fonction de transfert *F(p)*. A cet effet, on le fait précéder par un bloqueur d'ordre zéro et suivre par un échantillonneur de cadence T. La fonction de transfert en z du système échantillonné

bloqué est :

$$
F(z) = \frac{Y(z)}{U(z)} = \frac{0.6(z + 0.9)}{(z - 0.7)(z - 0.8)}
$$

- 1- Ce système est-il stable ?
- 2- Quel est son gain ?

3- Déterminer l'expression générale de la réponse indicielle unitaire (échantillon y(k)) et calculer la valeur des 6 premiers échantillons ainsi que la valeur finale.

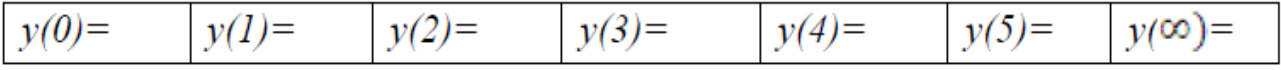

4- Simuler la réponse indicielle du système et vérifier les résultats précédents.

On réalise l'asservissement représenté ci-dessous :

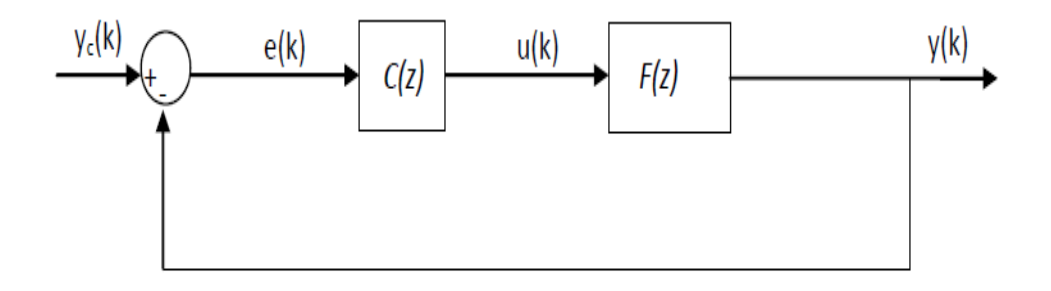

- 1- Déterminer l'expression de la fonction de transfert du système en boucle fermée et simuler la réponse indicielle du système en boucle fermée pour K=0,5.
- 2- Quelle est la nature du système ?
- 3- Simuler la réponse indicielle du système bouclé pour différentes valeurs de K.
- 4- Déterminé par simulation la valeur limite du gain correspondant à la limite de stabilité.
- 5- Quel est le gain statique du système bouclé pour cette valeur limite du gain ?

#### On choisit K=0,0025.

- 1- Simuler la nouvelle réponse indicielle.
- 2- Quelle est la nature du système ?